$1$ ; TLD  $2$  ;  $\qquad \qquad (DNS)$  $3$  ;  $($ ;)  $4$  ;  $($  $\overline{5}$  $6$ ; 1. ILD (DNS)  $7$  ; 8 ; 9 \$TTL 172800  $10:$  11 EXAMPLE. IN SOA NS.TESTREGISTRY.EXAMPLE. MAIL.TESTREGISTRY 12 2011072201 ; serial<br>13 2011072201 ; serial 1800; refresh every 30 min  $14$  900; retry every 15 min 15 604800 ; expire after a week 16 86400; minimum of a day 17 18 ;  $19: \text{TLD}$  NS 20 ; 21 EXAMPLE. NS A.N.S. TESTREGISTRY. EXAMPLE.<br>22 EXAMPLE NS B.N.S. TESTREGISTRY EXAMPLE. 22 EXAMPLE. NS B.NS.TESTREGISTRY.EXAMPLE. 23 ; 24  $25:$  26 ; 27 A.N.S. TESTREGISTRY. EXAMPLE A 192.0.2.1<br>28 A.N.S. TESTREGISTRY. EXAMPLE AAAA 2001: ODB8:1 28 A.NS.TESTREGISTRY.EXAMPLE. AAAA 2001:0DB8::1 29 B.NS.TESTREGISTRY.EXAMPLE. A 192.0.2.2 30 B.NS.TESTREGISTRY.EXAMPLE. AAAA 2001:0DB8::2  $\frac{31}{32}$  ; 2  $32$  ; 2.  $\blacksquare$  $\frac{33}{34}$  ;  $34$ ;  $1(\text{company. example})$ <br> $35$ :  $35$  ;  $DS$  $36$  ; ( ) 37 company.example. NS a.dns.company.example. 38 company. example. NS b. dns. company. example.  $39$  ; 4 DNS 40 a. dns. company. example.  $A = 198.51.100.53$ <br>41 a. dns. company. example.  $A$ 444  $A = 2001$ : Odb8 feed: cafe: : 53 41 a.dns.company.example. 42 b.dns.company.example. A 198.51.100.153 43 b.dns.company.example. AAAA 2001: Odb8: feed: cafe::153 44 ;  $45$ ;  $1$  (companyx.example)  $46$  ;  $DS$ 47 companyx. example. NS a. dns. companyx. example. 48 companyx. example. NS b. dns. companyx. example.  $49$  ;  $4$  DNS 50 a.dns.companyx.example. A 198.51.100.253 51 a.dns.companyx.example. AAAA 2001:0db8:cafe:feed::253 52 b.dns.companyx.example. A 198.51.100.254 53 b.dns.companyx.example. AAAA 2001:0db8:cafe:feed::254 54 ;  $55$ ;  $2(brand example)$  $56$  ;  $DS$ 57 brand example. NS a.dns.brand.example. 58 brand.example. NS b.dns.brand.example.  $59$  ; 4 DNS 60 a.dns.brand.example. A 203.0.113.53 2 DRP e de la construction de la construction de la construction de la construction de la construction de la constru

2011/07/22

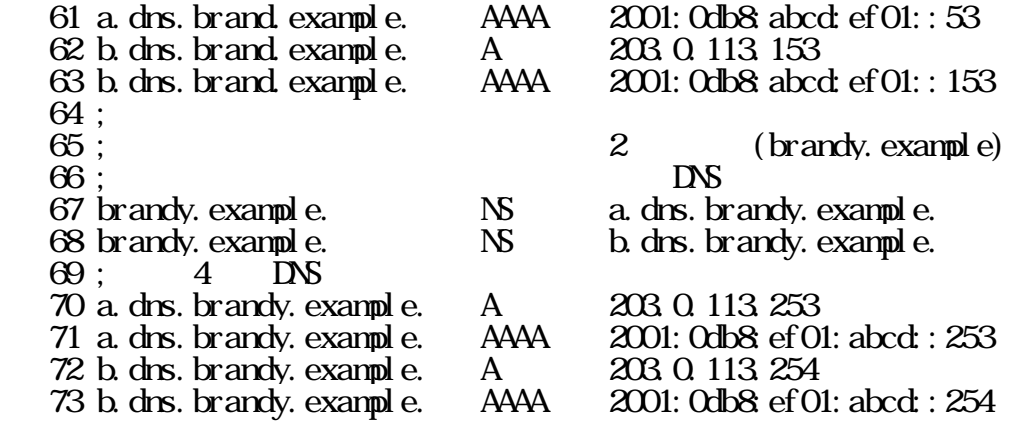